**Das Gelernte aus der 8. Klasse anwenden und überprüfen: Einen Sachtext analysieren und ein Referat vorbereiten (Lösungen)**

**1** Sachtexte können verschiedene Funktionen haben: informieren, argumentieren oder auffordern. Ein informativer Sachtext beschreibt einen Sachverhalt, indem er Zusammenhänge erklärt und Fakten zum Thema nennt. Er wertet nicht, sondern berichtet sachlich. Sprachlich ist der Text durch Fachbegriffe und den Nominalstil (viele Nomen) gekennzeichnet. Ein Beispiel für einen solchen Sachtext ist der Lexikonartikel. Ein argumentativer Sachtext bezieht Stellung zu einem Thema. Er nennt Pro- und/oder Kontraargumente, um seine Sichtweise zu begründen. Häufig werden Konjunktionen wie obwohl, da, weil in einem solchen Sachtext verwendet. Ein Beispiel ist der Leserbrief. Ein Sachtext mit Appellfunktion wirbt für eine bestimmte Sichtweise. Er fordert den Leser zu einer gewünschten Handlung auf. Sprachliches Kennzeichen ist der Imperativ (Befehlsform). Ein Beispiel für einen solchen Sachtext ist ein Spendenaufruf.

## **2** Arbeitsschritte einer Sachtextanalyse

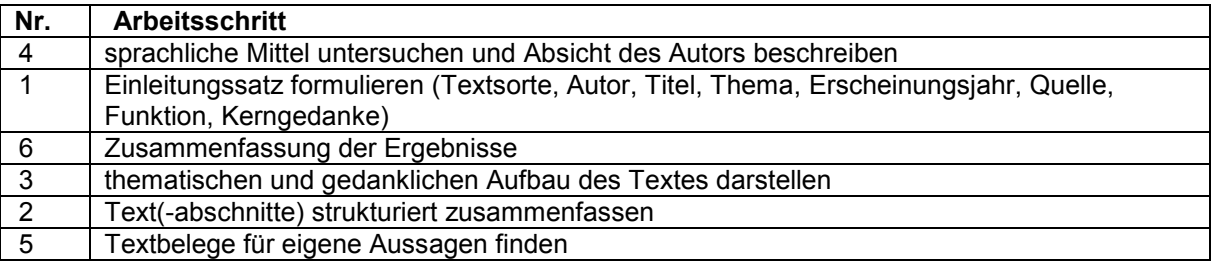

## **3** Positive und negative Aspekte der Gestaltung des Handouts

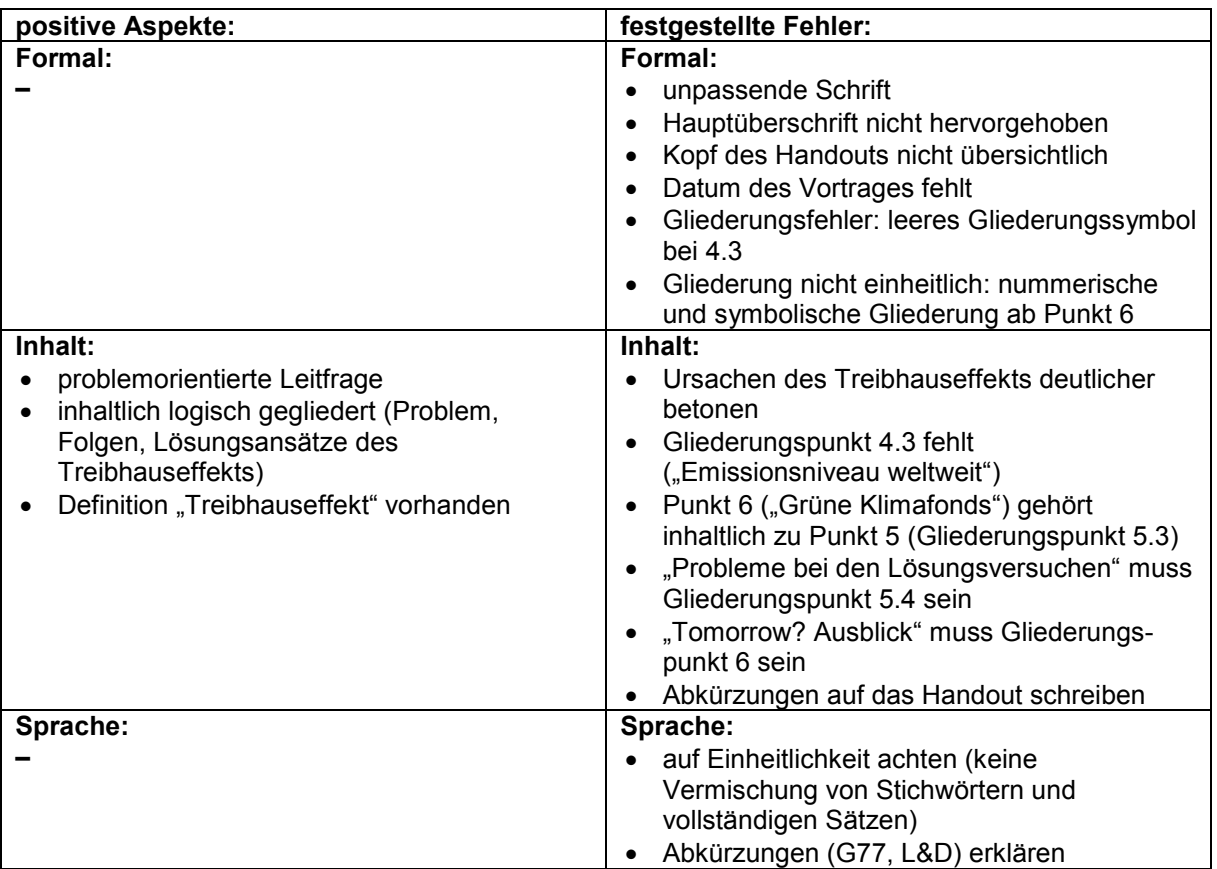

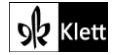